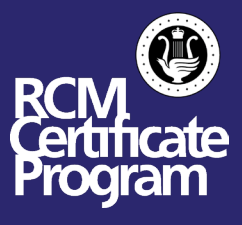

Level 10 Practical Exam candidates will present their examination using a combination of YouTube recordings & Zoom as follows:

## **Level 10 - Complete Examination**

- o Repertoire and Etudes will be submitted as YouTube recordings \*
- o Technical Tests (scales, chords, arpeggios), Ear Tests, and Sight Reading will be conducted on Zoom

## **Level 10 – Split Examination**

- o Repertoire will be submitted as a YouTube recording
- o Etudes, Technical Tests (scales, chords, arpeggios), Ear Tests, and Sight Reading will be conducted on Zoom

## **Level 10 - Supplemental Examinations**

o Technical Tests, Ear Training and/or Sight Reading will be conducted on Zoom

## The process of this examination is outlined below:

- 1. Students are required to [create a YouTube account](http://studio.youtube.com/) and have their [YouTube account verified](https://www.youtube.com/verify) in order to submit their recording to the RCM Certificate Program.
- 2. Students will record their YouTube videos prior to completing for their exam. Please review [this document](https://rcmusic-kentico-cdn.s3.amazonaws.com/rcm/media/main/documents/examinations/youtube-remote-exam-setup.pdf) for information regarding using YouTube for your examination.
- 3. For the Zoom portion of the exam, once your exam has been scheduled you can find your program form in your [MyRCM account](https://myrcm.rcmusic.com/app/login).
- 4. Students will add their YouTube channel/video information in their program form.
- 5. Students taking a Level 10 Split Examination will submit their video via [this form](https://www.rcmusic.com/augustadvancedform).
- 6. Students will need to download Zoom and prepare their space for the Zoom portion of the Remote Exam. [This document](https://rcmusic-kentico-cdn.s3.amazonaws.com/rcm/media/main/documents/examinations/remote-exam-setup.pdf) provide a suggested outline on how to set up your device and room when preparing for your remote exam.
- \* Level 10 YouTube Video Requirements: Brass & Woodwinds Candidates

To reflect the expectations of an in-person examination experience, Level 10 candidates have been instructed to record their Repertoire and Etudes as one continuous performance, and to submit one complete video. For brass & woodwinds examinations, in view of concerns related to stamina and embouchure, candidates may record their exam programs in several successive sessions.